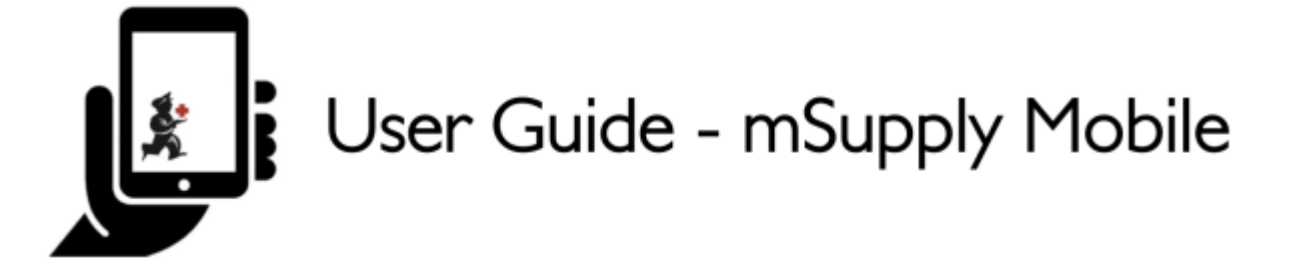

# **Ordering and Receiving stock from suppliers**

In mSupply Mobile, incoming stock is handled differently depending on whether it is coming from an:

- **Internal Supplier**: Another store in your mSupply system
- **External Supplier**: A supplier that is not a store in your mSupply system.

### **Stock coming from an Internal supplier**

Stock from an **Internal Supplier** is handled by:

1. Create a **Supplier Requisition** (internal order), either as a [General Order](https://wiki.msupply.foundation/en:mobile:user_guide:supplier_requisitions) or a [Program Order](https://wiki.msupply.foundation/en:mobile:user_guide:supplier_requisitions_program)

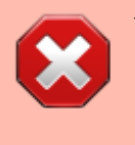

You can **ONLY** create Supplier Requisitions for **Internal Suppliers**. You can **NOT** create Supplier Requisitions for **External Suppliers**.

2. Process the resulting [Supplier Invoice](https://wiki.msupply.foundation/en:mobile:user_guide:supplier_invoices) that will be created automatically.

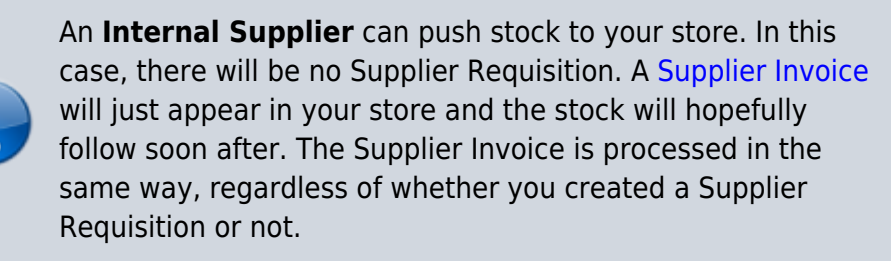

## **Stock coming from an External Supplier**

Stock coming from an **External Supplier** will come without any warning in mSupply. You will not have created a **Supplier Requisition**, and there will be no **Supplier Invoice** waiting for you to process. The first opportunity for you to tell mSupply about the stock will normally be when it arrives at your store. When this happens, you will:

Last<br>update: update: 2021/03/02 en:mobile:user\_guide:ordering\_and\_receiving https://wiki.msupply.foundation/en:mobile:user\_guide:ordering\_and\_receiving?rev=1614723673 22:21

#### 1. [Create a new Supplier Invoice for an External Supplier](https://wiki.msupply.foundation/en:mobile:user_guide:supplier_invoices#create_a_new_supplier_invoice_for_a_non-msupply_supplier)

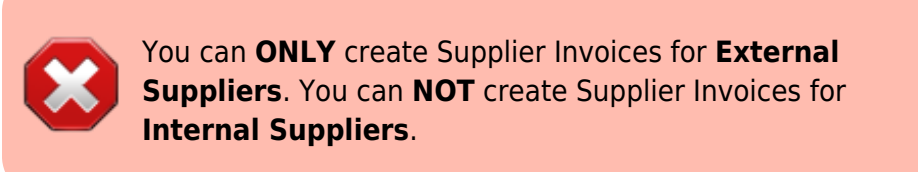

### Previous: *[Customer Requisitions](https://wiki.msupply.foundation/en:mobile:user_guide:customer_requisitions)* | | Next: *[Supplier Requisitions \(General Orders\)](https://wiki.msupply.foundation/en:mobile:user_guide:supplier_requisitions)*

From: <https://wiki.msupply.foundation/> - **mSupply Foundation Documentation**

Permanent link: **[https://wiki.msupply.foundation/en:mobile:user\\_guide:ordering\\_and\\_receiving?rev=1614723673](https://wiki.msupply.foundation/en:mobile:user_guide:ordering_and_receiving?rev=1614723673)**

Last update: **2021/03/02 22:21**

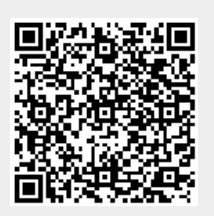